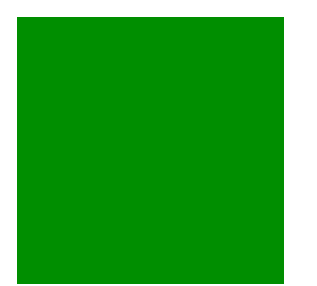

*When printing, you should see a green square above and this text shou.* 

*M d be italic.*